Автор: Administrator 21.10.2011 15:48 - Обновлено 21.10.2011 15:50

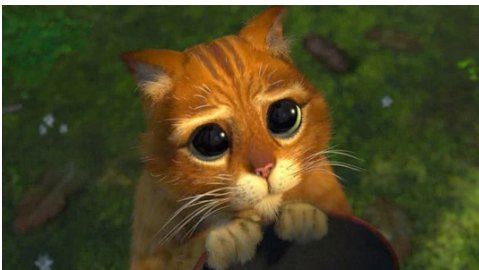

Если при запуске кинофильма и другого видео файла, у Вас на экране появляется ошибка, гласящая, что на компьютере не был обнаружен декодер, а вместо изображения черный экран, проигрывается один звук, тогда все говорит о том, что не установлены кодеки, необходимые для проигрывания.

Кодеки. Что это? Для чего кодеки нужны, где их брать? Об этом поговорим в статье.

И для начала просто разберемся, чем являются кодеки. Кодеки – программы, которые декодирует видео, звуковые файлы. Они читают цифровой и программный код, при помощи которого фильм записан был в "компьютерный вид", воспроизводят то, что нужно.

Видеофайл – набор символов и цифр, которые непонятны человеку. Кодек преобразует код в понятное изображение и звук. То есть кодек содержит инструкцию, она скажет компьютеру, что же делать с видео и звуковым файлом, и как их воспроизвести.

Зачем же нужно огромное число кодеков? Вопрос логичен. Если бы существовало всего пару кодеков, тогда не возникло б и проблем с проигрыванием. Но время таки идет, технологии быстро двигаются, а люди ищут форматы, которые увеличивали качество видео, но при том несильно увеличивали размер, ищут и более продуктивные, быстрые алгоритмы. А сколько есть целей, столько и создается декодеров.

Автор: Administrator 21.10.2011 15:48 - Обновлено 21.10.2011 15:50

Существует полный комплект таких кодеков, он постоянно обновляется, пополняется. После его установки на компьютер Вы забудете о проблемах с проигрыванием видео, аудио файлов.

Комплект носит название K-Lite Codec Pack. После установки программы, отдельно запускать кодеки не требуется. А просто открывайте видео, аудио файл проигрывателем, наслаждайтесь просмотром и прослушиванием.

При установке Вам предложат установку проигрывателя Media Player Классик, не отказывайтесь. Проигрыватель очень простой, проигрывает все файлы без проблем.